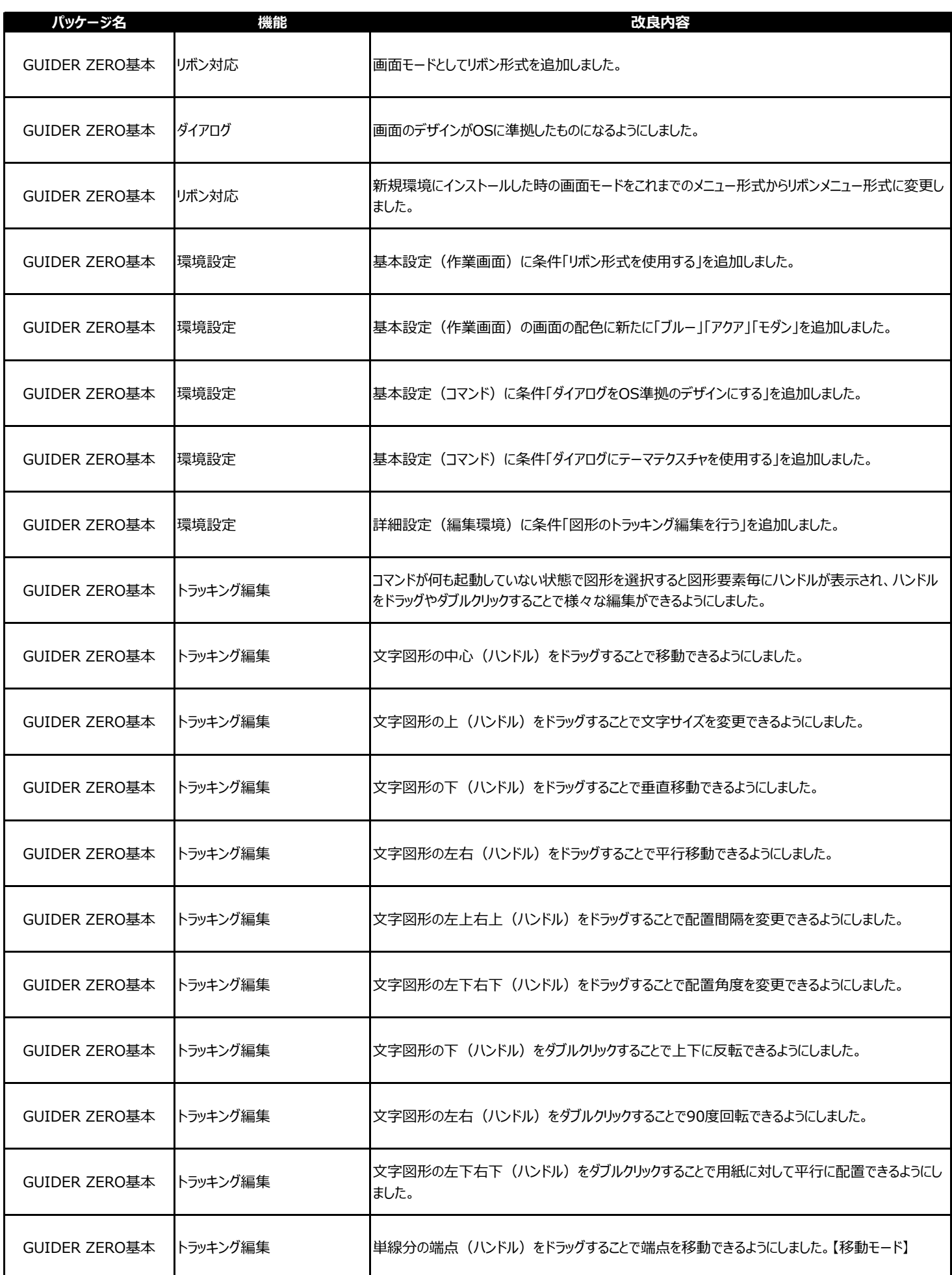

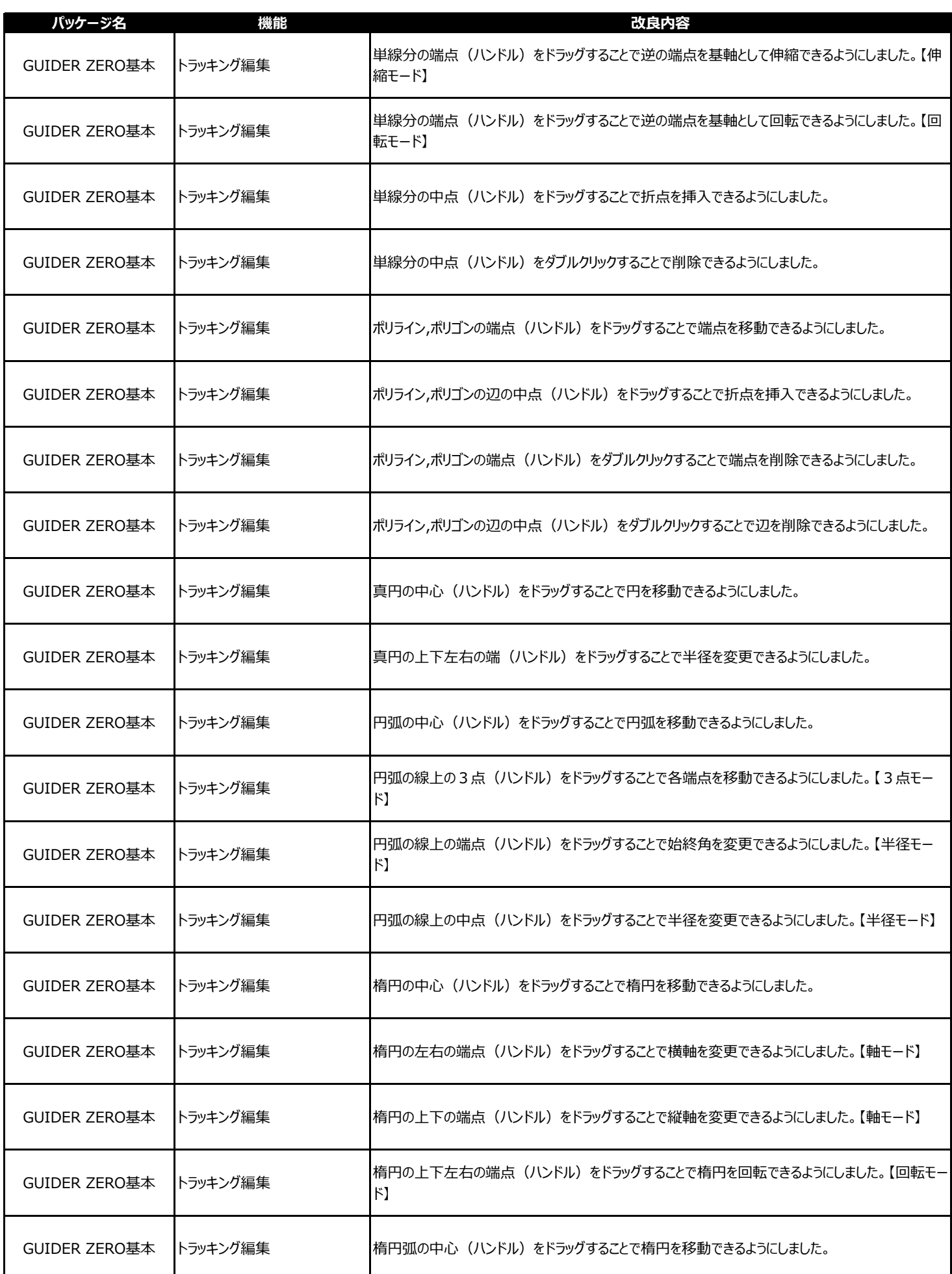

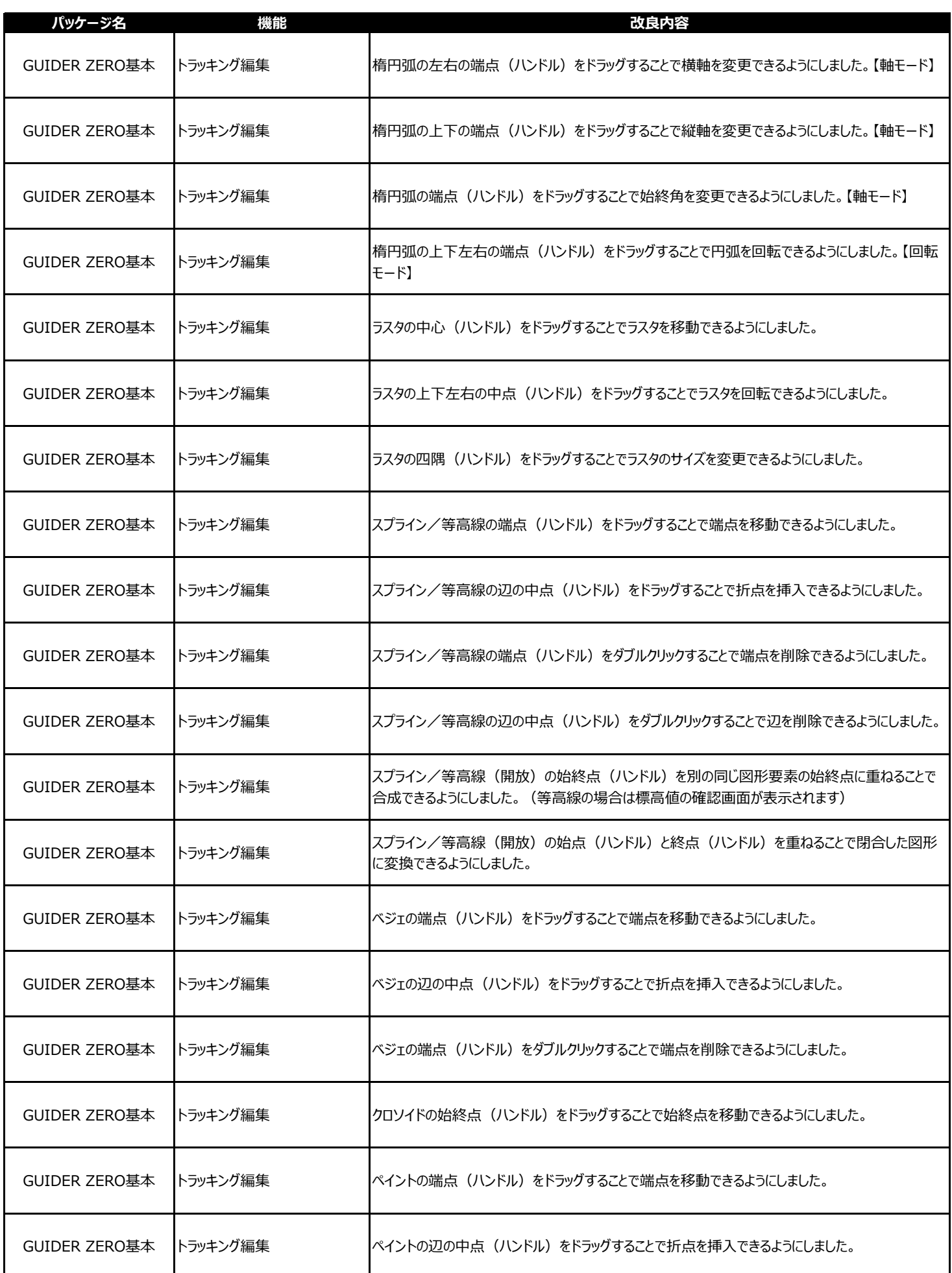

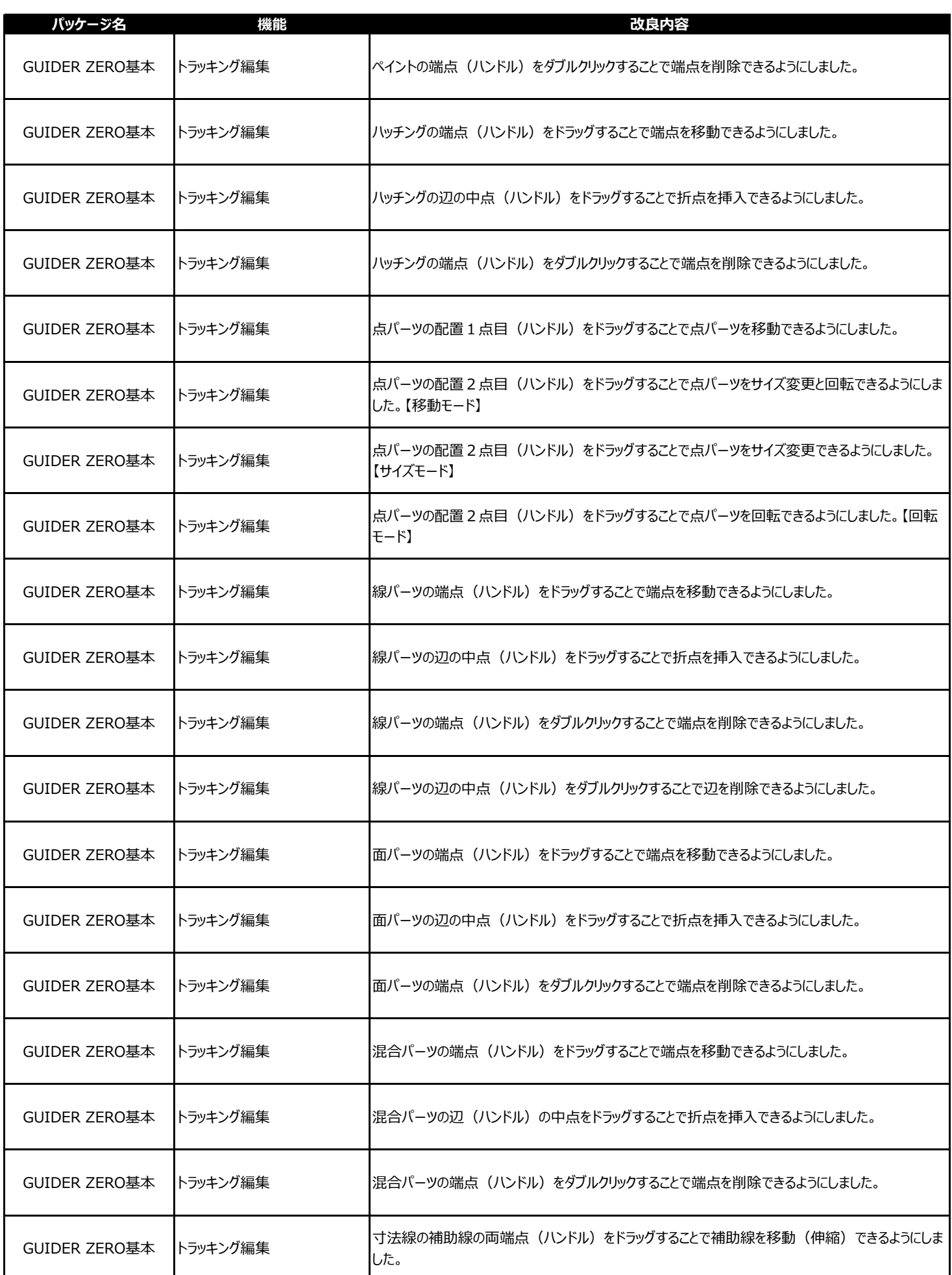

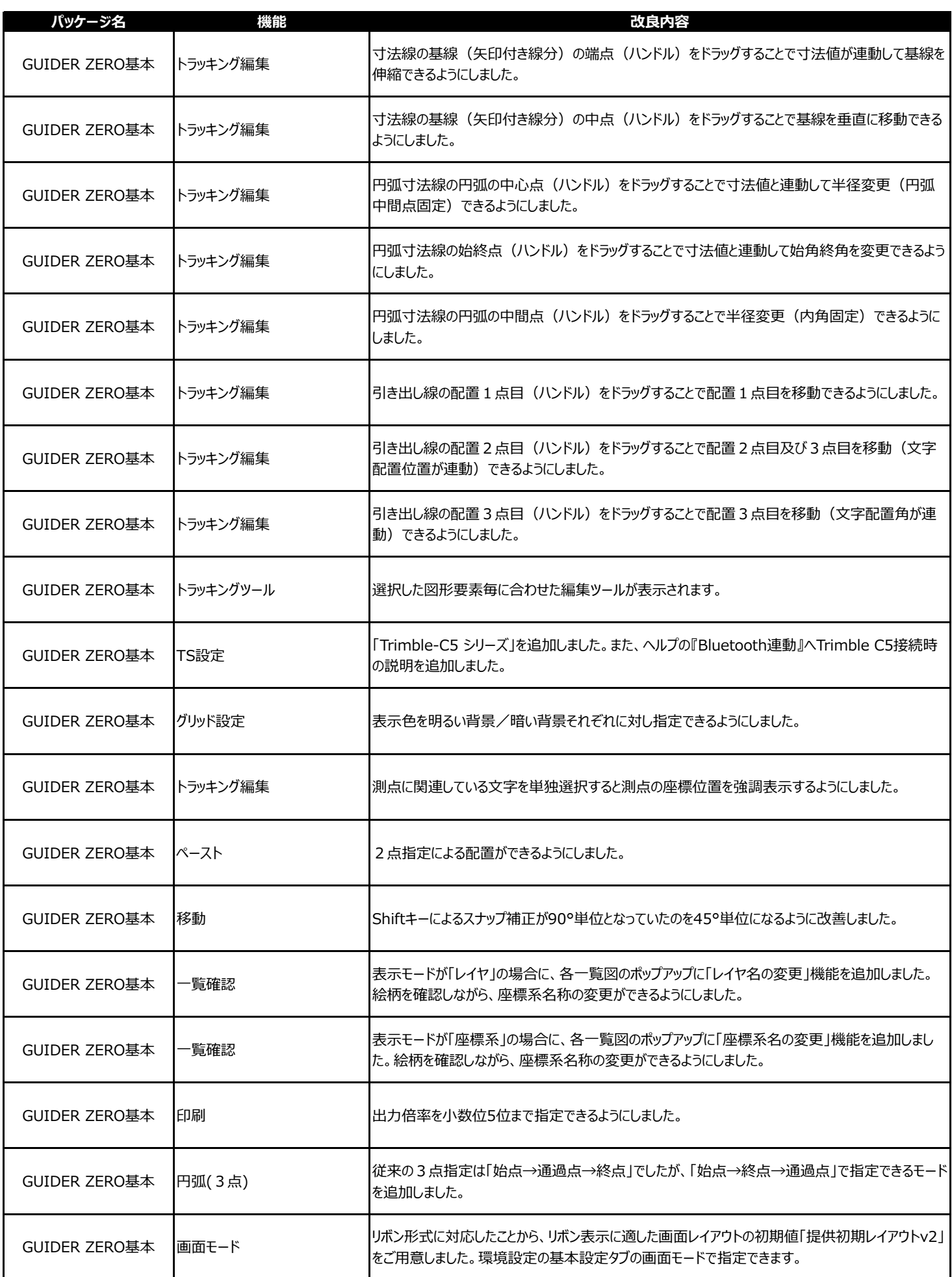

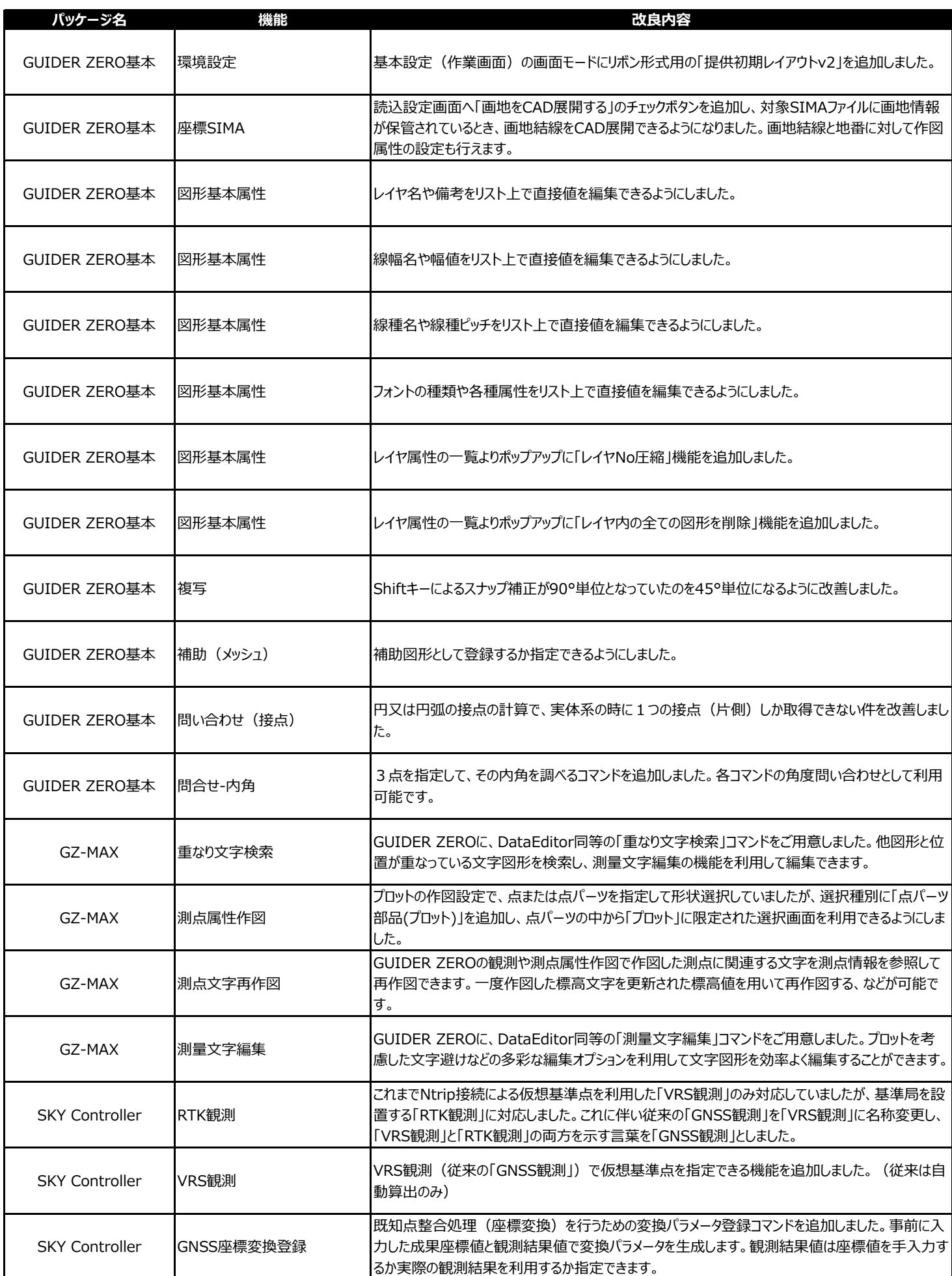

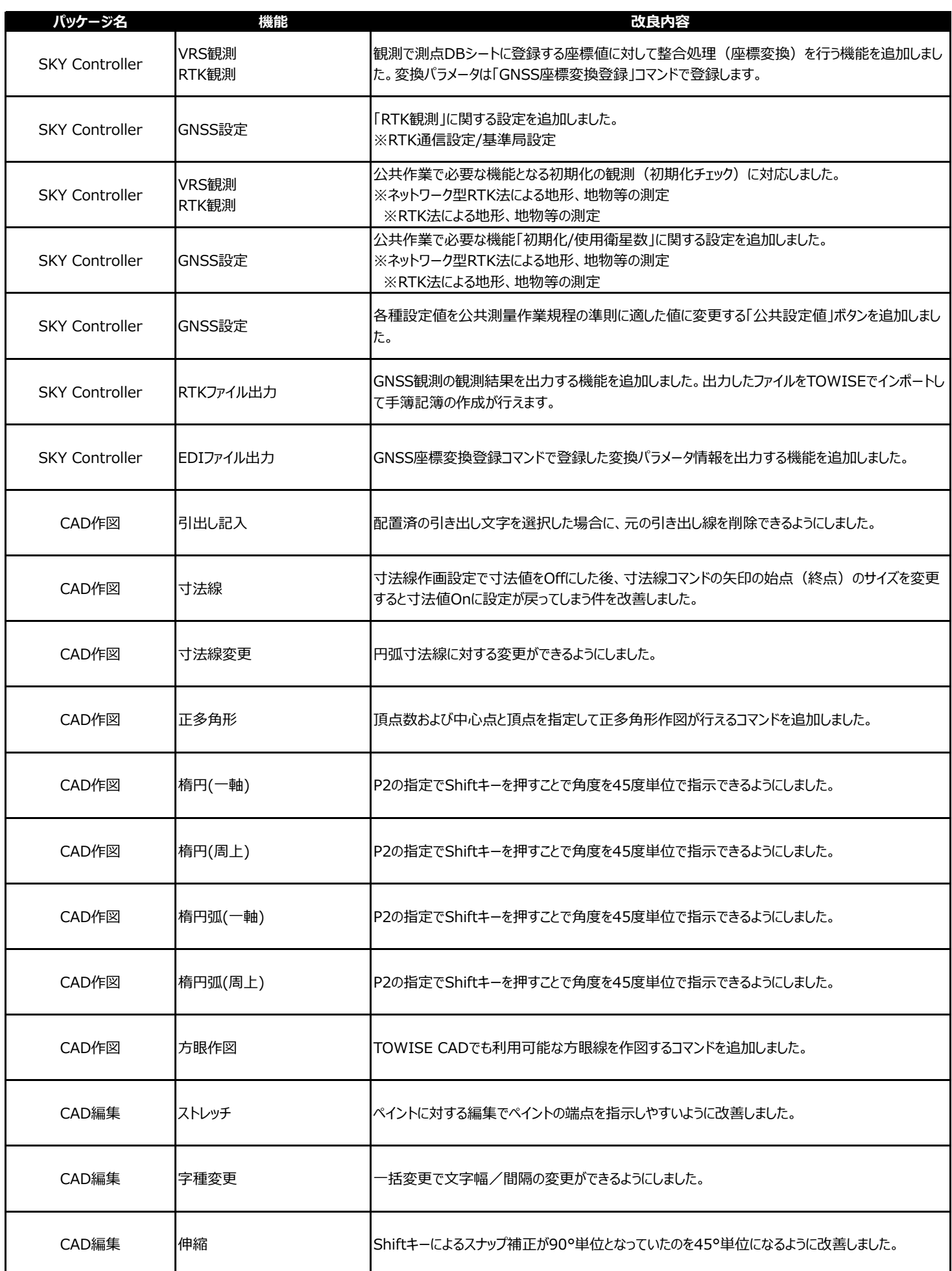

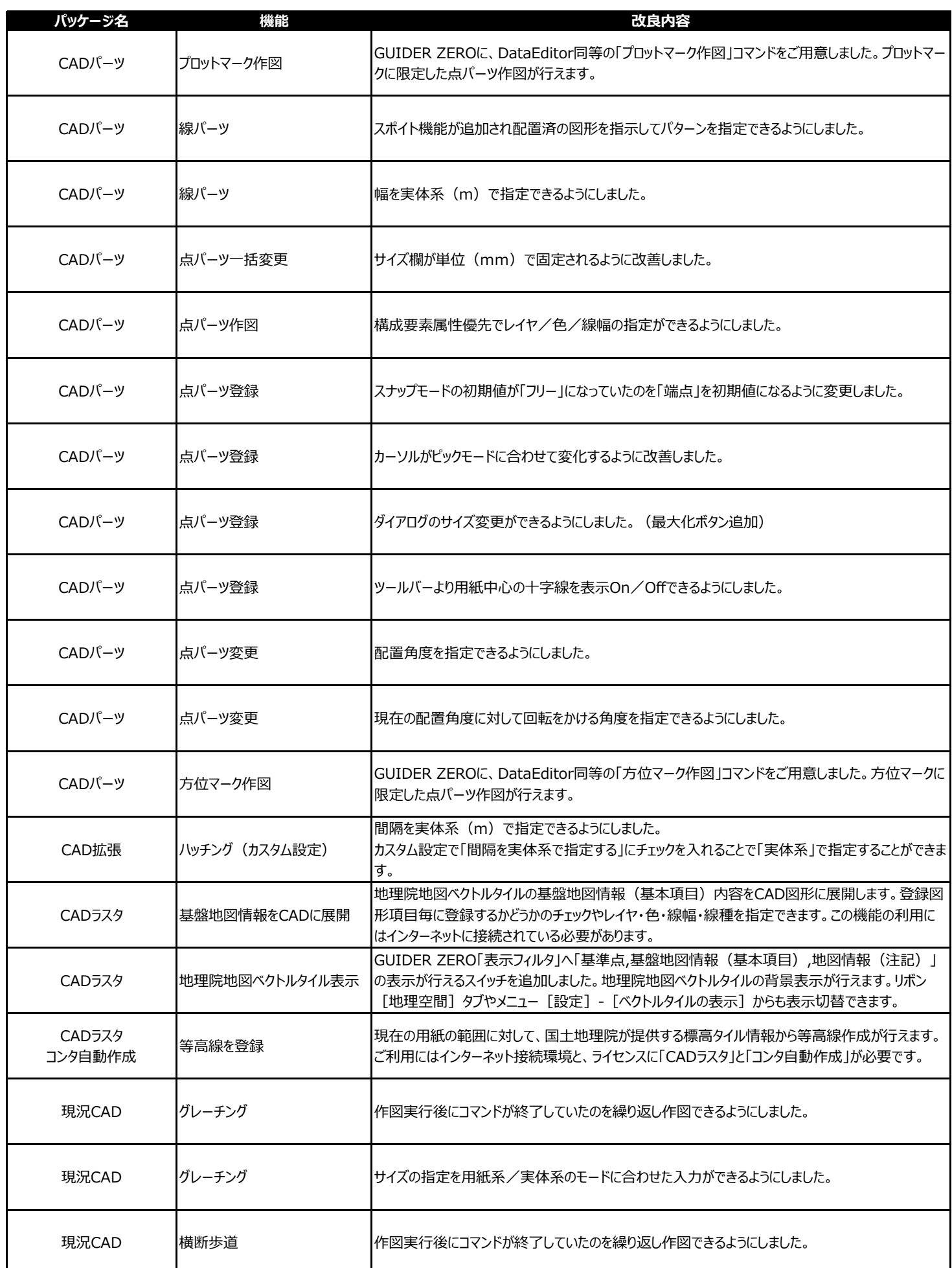

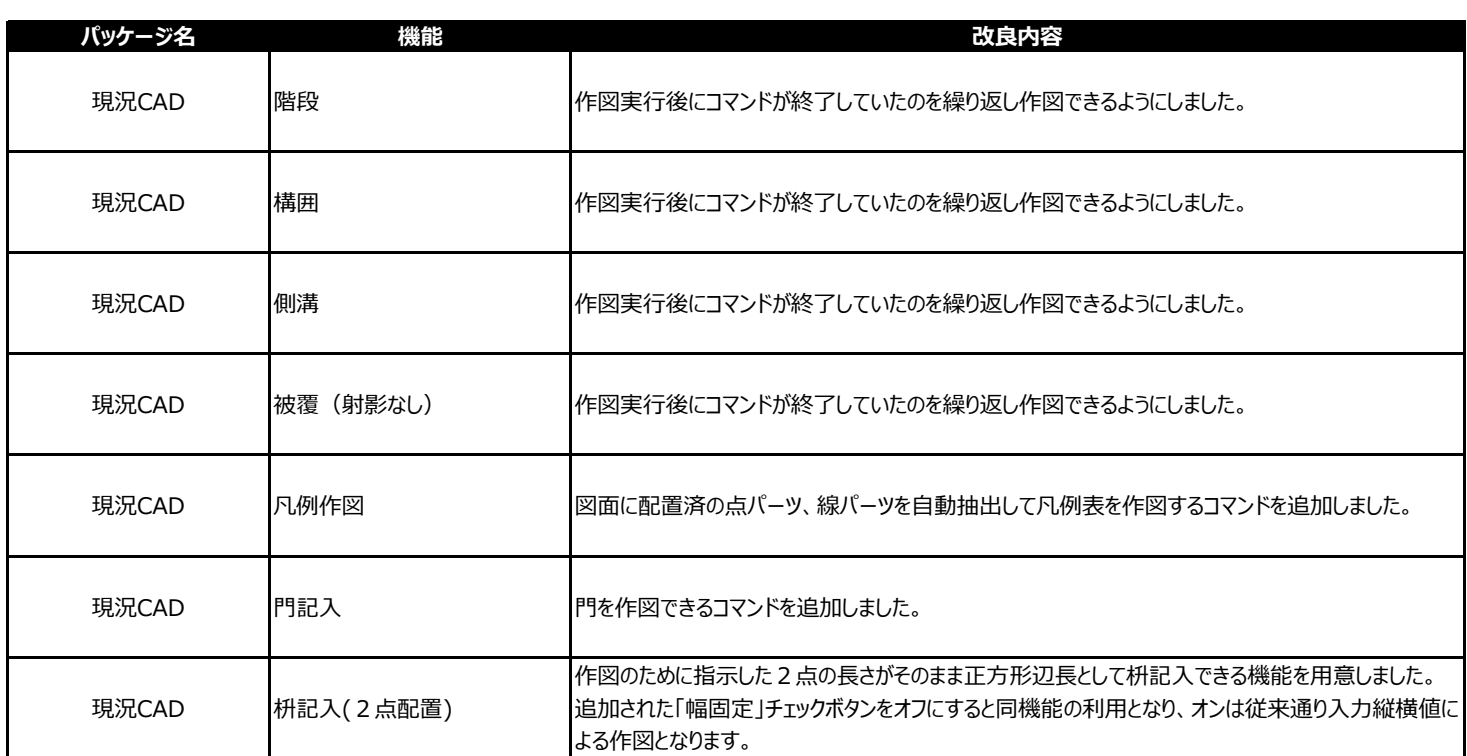

2018年04⽉ 株式会社 ニコン・トリンブル